# College of Information Technology Information network department Programming with Visual Basic II lecture 2

\_\_\_\_\_

## Do -Loop:

Use a Do loop to execute a block of statements and indefinite number of times. There are several variations of Do...Loop statement, but each evaluates a numeric condition to determine whether to continue execution. In the following Do..Loop, the statements execute as long as the condition is True.

## Do While ..Loop

The formats are **Do While** *condition* Block of one or more VB Statement **Loop** When Visual Basic executes this Do..Loop, it first tests condition. If condition is False, it skips past all the statements. If it's True, Visual Basic executes the statements and then goes back to the Do while statement and tests the condition again. Consequently, the loop can execute any number of times, as long as condition is True. The statements never execute if initially False.

For Example: Loop counts from 0 to 100.

Dim num As Integer, Total num = 0 Do While num <= 100 Total=Total +num num = num + 1 Loop Print Total

### Do...Loop While:

Another variation of the Do..Loop statement executes the statements first and then tests condition after each execution. This variation guarantees at least one execution of statements. The formats are

#### Do

Block of one or more VB Statement

#### Loop condition

For Example: Loop counts from 0 to 100.

Dim num As Integer, Total

num = 0

Do

Total=Total +num

num = num + 1

Loop While num <= 100

Print Total

## College of Information Technology Information network department Programming with Visual Basic II lecture 2

## Do Until ....Loop

Unlike the **Do While...Loop** repetition structures, the **Do Until...Loop** structure tests a condition for falsity. Statements in the body of a **Do Until...Loop** are executed repeatedly as long as the loop-continuation test evaluates to False. The formats are

#### Do Until condition

Block of one or more VB Statement **Loop** 

For Example: Loop counts from 0 to 100.

Dim num As Integer, Total num = 0 Do until num >100 Total=Total +num num = num + 1 Loop Print Total

## Do... Loop Until

The formats are

#### Do

Block of one or more VB Statement

### **Loop Until condition**

For Example: Loop counts from 0 to 100.

Dim num As Integer, Total num = 0 Do Total=Total +num num = num + 1 Loop until num >100 Print Total

## **Existing Loop:**

The exit statement allows you to exit directly from For Loop and Do Loop, Exit For can appear as many times as needed inside a For loop, and Exit Do can appear as many times as needed inside a Do loop ( the Exit Do statement works with all version of the Do Loop syntax). Sometimes the user might want to get out from the loop before the whole repetitive process is executed; the command to use is **Exit For** To exit a For.....Next Loop

# College of Information Technology Information network department Programming with Visual Basic II lecture 2

**or Exit Do** To exit a Do... Loop, and you can place the Exit For or Exit Do statement within the loop; and it is normally used together with the If.... Then..... statement.

| Exit For                                   | Exit Do            |
|--------------------------------------------|--------------------|
| The formats are:                           | The formats are    |
| For counter= start To end step (increment) | Do While condition |
| Statements                                 | Statements         |
| Exit for                                   | Exit Do            |
| Statement                                  | Statements         |
| Next counter                               | Loop               |

For its application, you can refer to example:

1- Private sub Form Load\_()

Form1.show

Dim n as Integer

For n=1 to 10

If n>6 then Exit For

Picture1.Print n

Next

End Sub

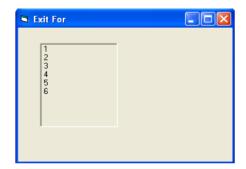

1- Private sub Form Load\_()

Form1.show

Dim x As Integer

X=0

Do While  $x \le 10$ 

Print x

x = x + 1

If x = 5 Then

Print "The program is exited at x=5"

Exit Do

End If

Loop

End Sub

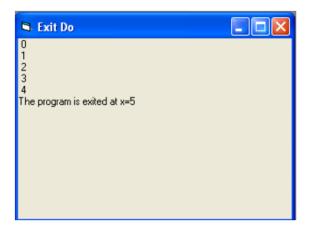